## **VERBRAUCHSANALYSE VON BRUNATA-METRONA HILFE**

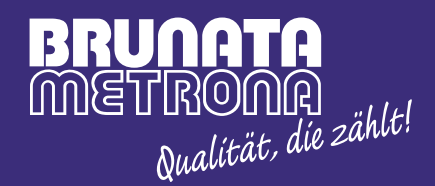

**Hier erhalten Sie alle Informationen zur (Erst-) Anmeldung.**

**[> 1. EINSTIEG](#page-1-0)**

<span id="page-1-0"></span>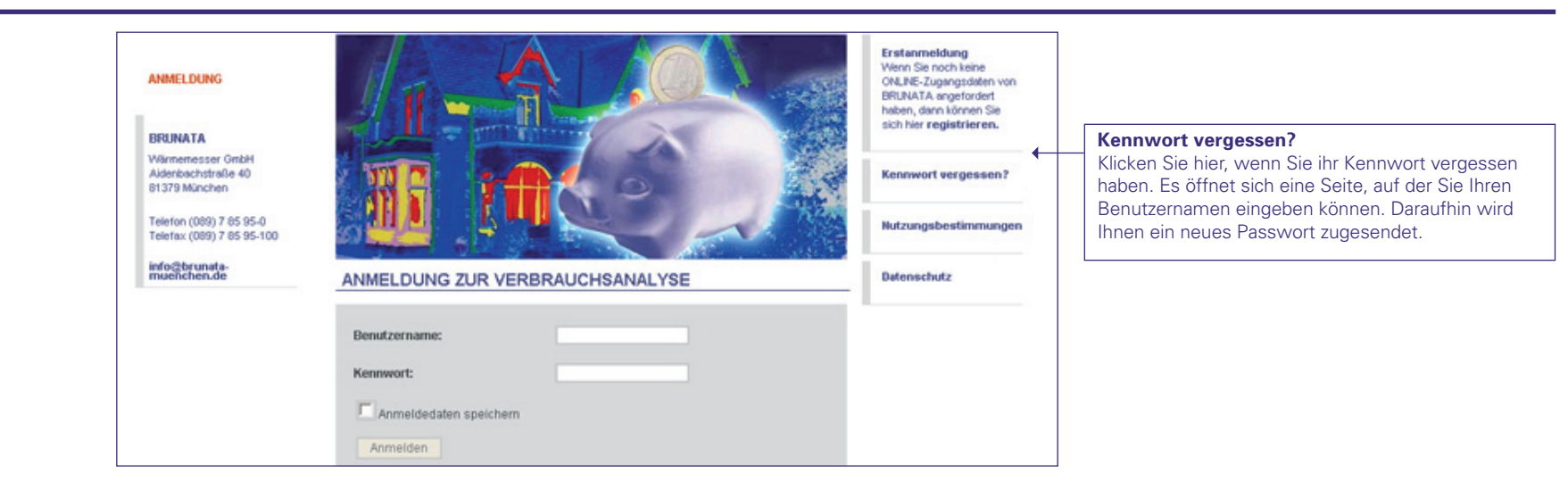

## **1.2 ERSTANMELDUNG**

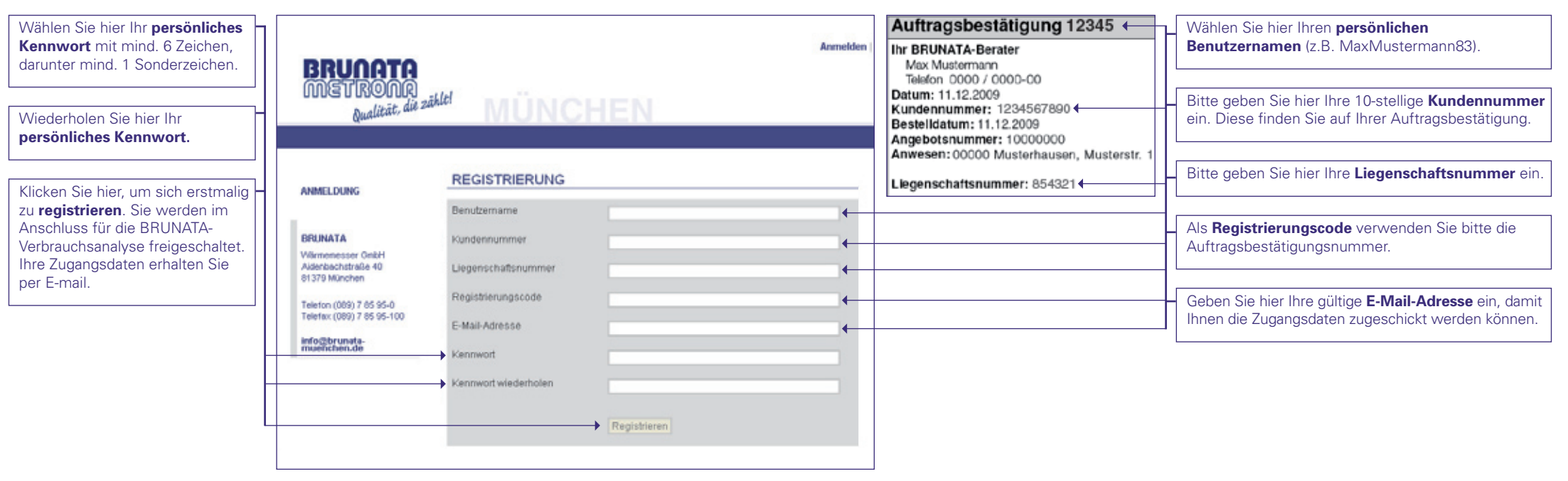